# **SuperCom Heidenhain Kommunikations Bibliothek**

Toolkit für Windows und Linux

## **SOFTWARE FÜR DIE DIGITALE FARRIK**

## **HOCHLEISTUNGSSTARKER DATENZUGRIFF AUF HEIDENHAIN TNC**

- ADONTEC's Kommunikationslösungen
- **TNC Explorer Beispielanwendung**
- Ausgabe einiger Beispiel-Programme

Produktauswahl

Version 4.70 neu l

Rückruf

x64 32 Bit und 64 Bit Versionen verfügbar! 1010010

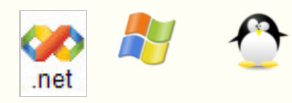

## *Heidenhain TNC über serielle Schnittstelle und Ethernet (TCP/IP) steuern und überwachen.*

# $E$ INFÜHRUNG

Die **SuperCom Heidenhain Bibliothek** ermöglicht die schnelle und genaue Datenerfassung von Maschinen- und Prozessdaten von Heidenhain TNC gesteuerten Maschinen. Die bereitgestellten Informationen ermöglichen auch die Überwachung des Status der TNC Maschinen.

Die **SuperCom Heidenhain Bibliothek** enthält Funktionen um mehrere gleichzeitige stabile und schnelle Datenverbindungen zu eine oder mehrehren Heidenhain TNC Steuerungen aufzubauen.

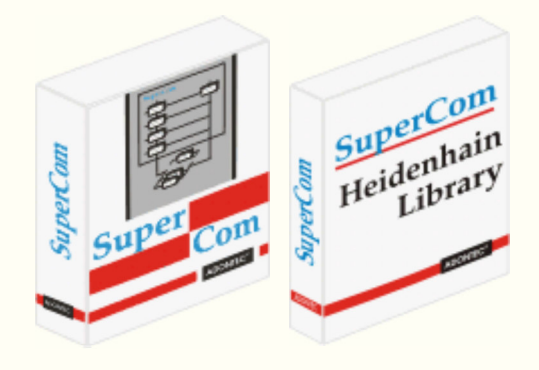

Dabei kann die Verbindung seriell, d.h. über serielle Schnittstellen erfolgen oder über den TCP/IP Protokoll-Stack (Ethernet Verbindung). Die Verbindung kann lokal innerhalb der Fabrik oder auch über grosse Entfernung mittels Modem, Internet oder ISDN Verbindung erfolgen (siehe hierzu auch SuperCom Suite).

Die SuperCom Heidenhain Bibliothek unterstützt die Datenkommunikation zu verschiedenen Heidenhain TNC über serielle Leitungen oder TCP/IP (Ethernet-Verbindung).

Erfassung und Überwachung von Heidenhain TNC Maschinenzustände, Produktionsdaten, Prozessdaten u.a. Mehrere Funktionen ermöglichen eine schnelle Daten-Erfassung der Maschinen-Daten. Sammeln Sie Daten von angeschlossenen Heidenhain TNC Maschinen (Datenerfassungssoftware) oder überwachen Sie den Maschinenstatus (Machine Monitoring Software) von mehreren TNC Maschinen geleichzeitig.

Laden und Ausführen von NC-Programmen, kontrollieren von Dateien und Verzeichnissen, Abruf und Untersuchung von Maschinen-Parametern, Protokolldateien (Logbuch), Werkzeugtabellen und vieles mehr. Die **SuperCom Heidenhain Bibliothek** enthält auch Funktionen für einen direkten Speicherzugriff, mit dem Daten direkt aus dem Speicher der SPS abgerufen bzw. verändert werden können.

Die von den SuperCom-Funktionen auf vielfältige Weise bereitgestellten Gesamtinformationen ermöglichen auch die Überwachung des Zustands einer TNC-Maschine.

Die **SuperCom Heidenhain Bibliothek** ermöglicht komplexe Daten-Kommunikations-Aufgaben, in Verbindung mit einer *Heidenhain TNC*, schnell und einfach ausführen. Die Verbindung mit der Heidenhain TNC stellt SuperCom direkt über die **serielle** Schnittstelle oder den **TCP/IP** Protokoll-Stack her. Die gesamte Daten-Kommunikation erfolgt transparent im Hintergrund und mit hoher Geschwindigkeit.

## **DIREKTER ZUGRIEE**

Die **SuperCom Heidenhain Bibliothek** greift direkt auf die TNC zu ohne Verwendung einer anderen Softwareschicht, die zu Verzögerungen oder unbekanntes Verhalten führen kann. Der gesamte Protocol-Stack ist eine optimierte Eigenentwicklungen (wie bei der SuperCom-Software üblich) und verwendet keine externe Tools oder Bibliotheken, Maschinentreiber, OPC Server, externe Programme usw. von Drittanbietern. Zudem wird die SuperCom Software st&aunl;ndig weiterentwickelt.

Die gleichzeitige Kontrolle von mehreren simultanen Verbindungen ist beim Einsatz von SuperCom üblich. Die Software unterstützt die Kontrolle von mehreren Maschinen gleichzeitig.

SuperCom's ereignisgesteuerte Dateiübertragungsfunktionen ermöglichen eine genaue Überwachung des Dateiübertragungsfortschritts, da die Anwendung, bei Bedarf, kontinuierlich mit Status-Informationen versorgt werden kann.

Die enthaltenen Funktionen ermöglichen die Kommunikation mit der Heidenhain TNC z.B. für eine schnelle ereignisgesteuerte Datei-Übertragungen in beiden Richtungen, um Dateilisten von Verzeichnissen zu erstellen, anlegen oder löschen von Verzeichnissen, Dateien umbenennen oder löschen, TNC Konfigurationsdaten auslesen, Maschinen- und Prozessdaten abfragen, Maschinenstatus und Maschinenzustände ermitteln, schnellen Zugriff auf Speicherzellen (lesen oder schreiben) u.a.

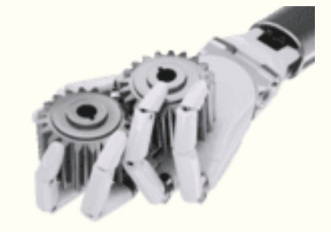

#### **Besondere Eigenschaften\*:**

Abrufen von Information wie TNC Typ, NC-Version, PLC-Version und Software Version. Bearbeiten von Verzeichnissen und Dateien. Übertragung von Dateien. Abfrage aktives Programm , Fehler, Betriebsart / Ausführung Modus, Programm Status, Overrides Werte, Werkstückzähler, Maschine Einschalt- und Laufzeit, Tool Info, Achsen Konfiguration, Achsen Position, Cutter Tool Location, DNC Modus, Spindeldrehzahl, Temperaturen u.a.m. Abfrage und ändern von Speicher, Merker, Zähler, Inputs, Outputs, Timers, Abfrage von Maschinen-Parametern und Konfigurationwerten, Logbuch-Einträge, Lesen/Ändern von Tabellen, spezielle Q-Parameter setzen, Achsen Positionierung (i), ...

\* Die Menge an Information kann zwischen den verschiedenen Maschinen variieren (Maschinenspezifische Grenzen).

Die **SuperCom Heidenhain Bibliothek** implementiert die Protokoll Funktionen mit Hilfe einer entsprechenden SuperCom Kommunikations-Bibliothek (Seriell oder TCP/IP) und das SuperCom LSV/2 Protokoll Modul**\*** welches für einen stabilen Übertragungskanal sorgt.

\*Ist in dieser Bibliothek enthalten.

Die SuperCom Bibliothek bietet schnelle und solide Funktionen, um Informationen zu extrahieren und eine oder mehrere TNC-Maschinen zu steuern. Es ermöglicht den Software-Entwickler gleichzeitig mehrere Verbindungen zu unterschiedlichen TNC-Maschinen zu steuern. Es ermöglicht Informationen über unterschiedliche Wege abzufragen und dadurch die Verfügbare Menge an Information zu erhöhen. Außerdem ist die Menge der Informationen, die von den verschiedenen TNC-Maschinen unterstützt und zurückgegeben werden, unterschiedlich.

#### **EINFACH ZU VERWENDEN, STABIL UND SCHNELL**

Die SuperCom Software wird von Kunden aus der Industrie besonders für die stabilität und Geschwindigkeit geschätzt. Seit mehr als 30 Jahren unterstützt die SuperCom-Software Industriekunden in rauen Umgebungen, oft mit strengen Zeitvorgaben.

Beim Einsatz der SuperCom Heidenhain Bibliothek nutzt der Entwickler nur ein API! Dieselben Funktionen werden bei allen Verbindungsarten genutzt (seriell, TCP/IP, ISDN). Viele Beispiele enthalten.

**EINE**<br>Eine Liste einiger Funktionen: **EINE WEINER** 

## **TECHNISCHE UNTERSTÜTZUNG**

Wie bei allen SuperCom Produkten, ist kostenlose Technische Unterstützung enthalten. Zusätzlich zu den zahlreichen Funktionen der SuperCom-Software profitieren unsere Kunden von unserer über die Jahre gesammelten umfangreichen Informationsdatenbank zu den verschiedenen Heidenhain-Maschinen und Maschinen-Daten, die bei schwierigen Konstellationen hilfreich sein kann.

## **HARDWARE VORGABE**

Heidenhain TNC mit seriellem Anschluss oder Ethernet (TCP/IP) Schnittstelle. Heidenhain TNC 320, TNC 360, TNC 426, TNC 430, iTNC 530, TNC 620, TNC 640, TNC7, DataPilot CP 620, DataPilot CP 640, DataPilot MP 620, DataPilot 4110, DataPilot 4290 u.a. **Option 18 wird nicht benutzt.**

## **LIZENZBEDINGUNGEN**

Eine Lizenz pro Software-Entwickler. Ausführbare Anwendungen können frei von weiteren Lizenzkosten weitergegeben werden. Mehr ...

## **UNTERSTÜTZTE COMPILER**

C#, C/C++, C++ Builder, Delphi, MS .NET, Visual C++, Visual Basic, Visual Basic NET, VBA, LabView, FoxPro, PowerBuilder und andere Compiler und Programmiersprachen.

#### **Was bestellen ?**

Die **SuperCom Heidenhain Bibliothek** benötigt noch einen SuperCom Kommunikations Layer für die Datenübertragung (seriell bzw. TCP oder beides) z.B. SuperCom Serial für Windows, SuperCom Suite für Windows. Der SuperCom Kommunikations Layer dient für die Herstellung von Verbindungen und die Low-Level Datenübertragung.

\* Das SuperCom LSV2 Protokoll Modul ist in der **SuperCom Heidenhain Bibliothek** bereits enthalten.

Günstige Kombinationspakete für Windows  $\mathbb{Z}$  oder Linux  $\mathbb{C}$ 

Eine flexible und portable Bibliothek für die Nutzung in Windows  $\mathbb{F}$  oder Linux  $\mathbb{F}$  Anwendungen\*.

\* Bitte selektieren Sie die entsprechende Windows oder Linux Artikelnummern. [ Produktauswahl ] [ Preisliste ] (auch für Updates)

PDF Dokument: Ausgabe einiger Beispiel-Programme PDF Dokument: SuperCom-Heidenhain-Software-Bibliothek

Mit SuperCom werden Einschränkungen abgeschafft. SuperCom wurde von Anfang an für anspruchsvolle Daten-Kommunikations Anwendungen konzipiert.

Home Back

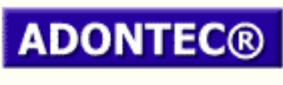

It Simply Works!

Updated on: 2024-05-16 15:37:04 Page generation time: 0.02 sec